#### **МИНОБРНАУКИ РОССИИ**

ФЕДЕРАЛЬНОЕ ГОСУДАРСТВЕННОЕ БЮДЖЕТНОЕ ОБРАЗОВАТЕЛЬНОЕ УЧРЕЖДЕНИЕ ВЫСШЕГО ОБРАЗОВАНИЯ **«БЕЛГОРОДСКИЙ ГОСУДАРСТВЕННЫЙ ТЕХНОЛОГИЧЕСКИЙ УНИВЕРСИТЕТ им. В.Г.ШУХОВА» (БГТУ им. В.Г. Шухова)**

**УТВЕРЖДАЮ** Директор института В.В. Перцев 21 May 2021.

## **РАБОЧАЯ ПРОГРАММА дисциплины**

#### **Фотограмметрия и дистанционное зондирование**

направление подготовки (специальность):

#### **21.05.01 – Прикладная геодезия**

Направленность программы (профиль, специализация):

#### **Инженерная геодезия**

Квалификация Инженер-геодезист

Форма обучения очная

**Институт:** Архитектурный институт

**Кафедра:** Городского кадастра и инженерных изысканий

Рабочая программа составлена на основании требований:

- Федерального государственного образовательного стандарта высшего образования высшего образования - специалитет по специальности 21.05.01 - Прикладная геодезия, утверждённого приказа Минобрнауки России от 11.08.2020 No 944
- учебного **FLA** утвержденного ученым советом плана. им. В.Г. Шухова в 2021 году.

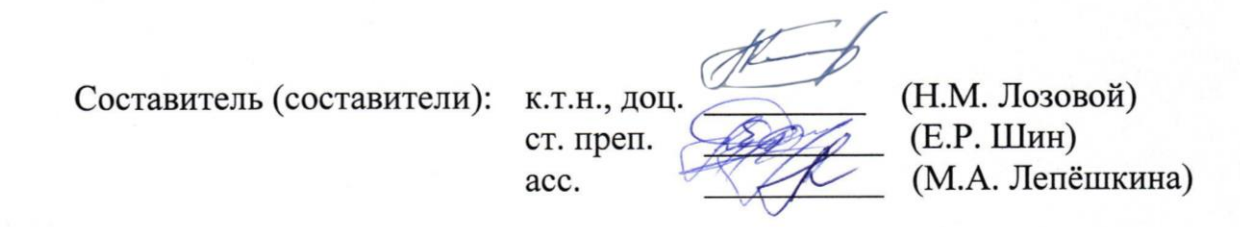

Рабочая программа обсуждена на заседании кафедры

«14» мая 2021 г., протокол № 10

 $\sqrt{\frac{A}{A}}$  (A.C. Черныш) Заведующий кафедрой: к.т.н., доц.

Рабочая программа согласована с выпускающей кафедрой городского кадастра и инженерных изысканий

Заведующий кафедрой: к.т.н., доц.  $\mathcal{I}$  (А.С. Черныш) «14» мая 2021 г.

Рабочая программа одобрена методической комиссией института

«21» мая 2021 г., протокол № 9

Председатель: асс.

(М.А. Лепёшкина)

# **1. ПЛАНИРУЕМЫЕ РЕЗУЛЬТАТЫ ОБУЧЕНИЯ ПО ДИСЦИПЛИНЕ**

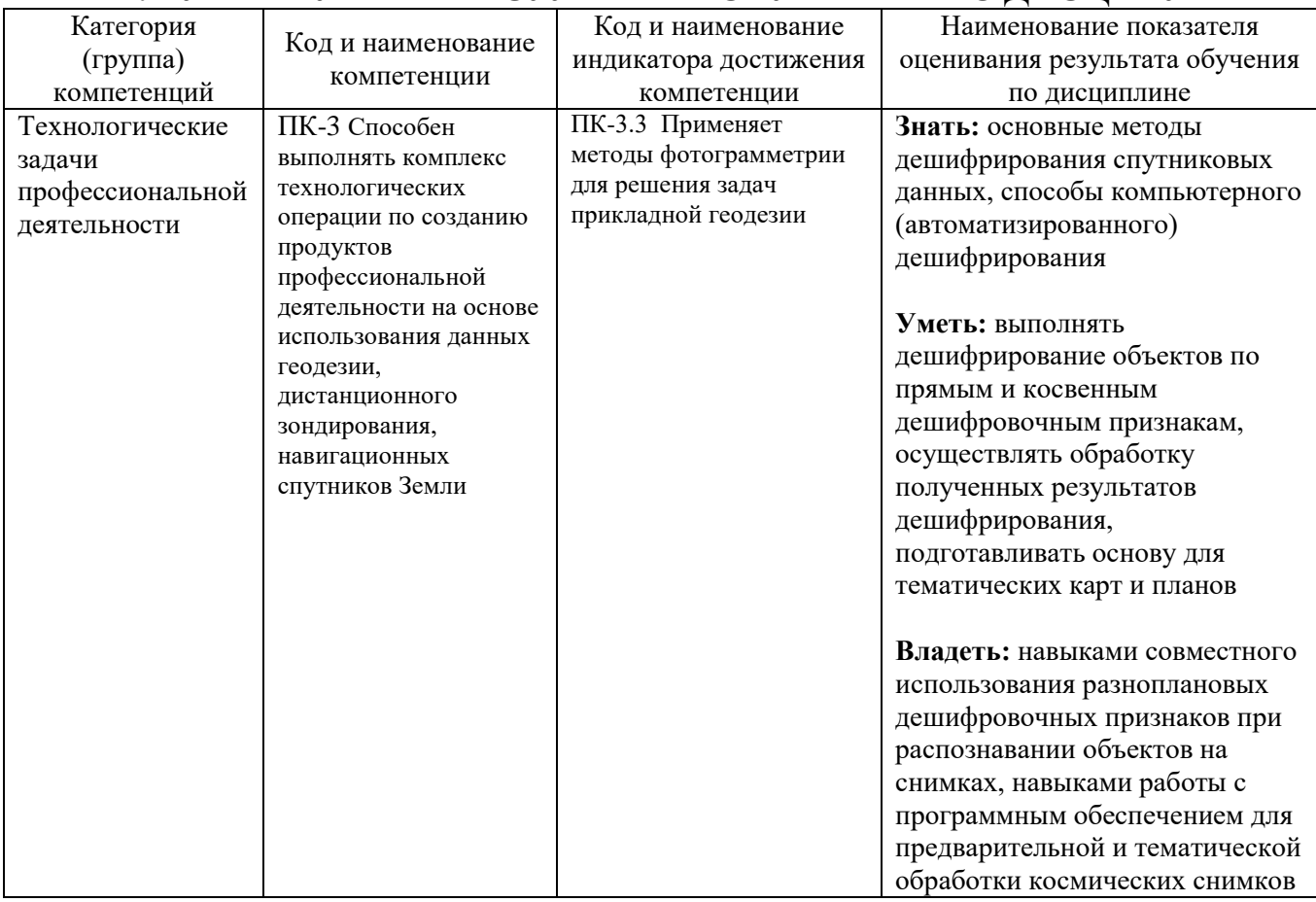

## **2. МЕСТО ДИСЦИПЛИНЫ В СТРУКТУРЕ ОБРАЗОВАТЕЛЬНОЙ ПРОГРАММЫ**

# **1. Компетенция ПК-3**

# Данная компетенция формируется следующими дисциплинами.

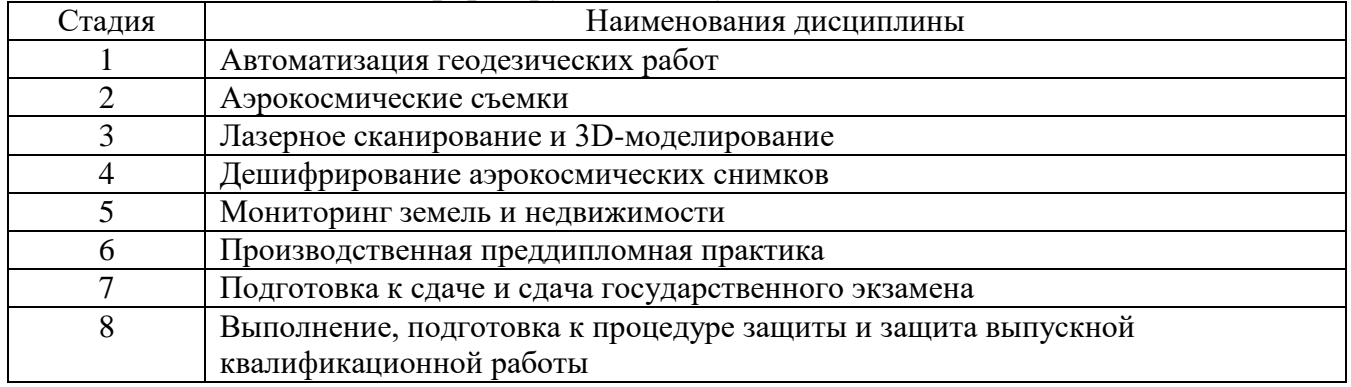

### **3. ОБЪЕМ ДИСЦИПЛИНЫ**

Общая трудоемкость дисциплины составляет 4 зач. единиц, 144 часа. Форма промежуточной аттестации: экзамен

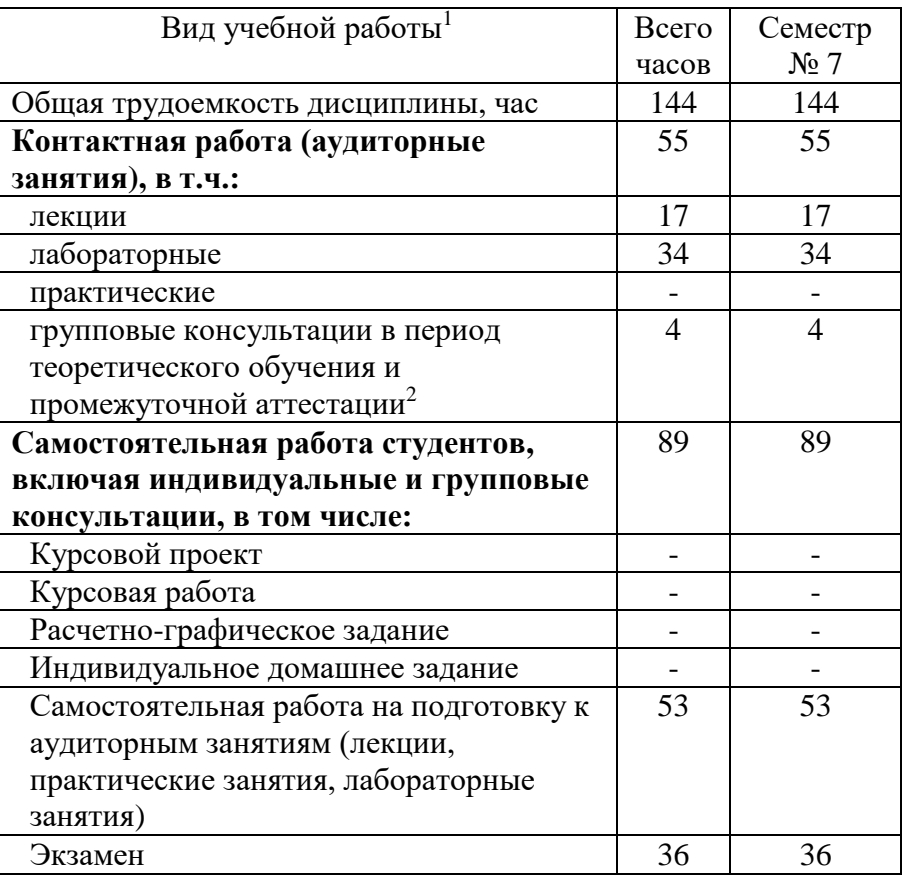

 $<sup>1</sup>$  в соответствии с ЛНА предусматривать</sup>

 $\overline{a}$ 

не менее 0,5 академического часа самостоятельной работы на 1 час лекций,

не менее 1 академического часа самостоятельной работы на 1 час лабораторных и практических занятий,

36 академических часов самостоятельной работы на 1 экзамен

54 академических часов самостоятельной работы на 1 курсовой проект, включая подготовку проекта, индивидуальные консультации и защиту

36 академических часов самостоятельной работы на 1 курсовую работу, включая подготовку работы, индивидуальные консультации и защиту

18 академических часов самостоятельной работы на 1 расчетно-графическую работу, включая подготовку работы, индивидуальные консультации и защиту

9 академических часов самостоятельной работы на 1 индивидуальное домашнее задание, включая подготовку задания, индивидуальные консультации и защиту

не менее 2 академических часов самостоятельной работы на консультации в период теоретического обучения и промежуточной аттестации

<sup>&</sup>lt;sup>2</sup> включают предэкзаменационные консультации (при наличии), а также текущие консультации из расчета 10% от лекционных часов (приводятся к целому числу)

# **4. СОДЕРЖАНИЕ ДИСЦИПЛИНЫ**

## **4.1 Наименование тем, их содержание и объем Курс 4 Семестр 7**

|                                                                                            |                                                                                              | Объем на тематический   |                         |                         |                                 |
|--------------------------------------------------------------------------------------------|----------------------------------------------------------------------------------------------|-------------------------|-------------------------|-------------------------|---------------------------------|
|                                                                                            |                                                                                              | раздел по видам учебной |                         |                         |                                 |
|                                                                                            |                                                                                              | нагрузки, час           |                         |                         |                                 |
|                                                                                            |                                                                                              |                         |                         |                         |                                 |
| $N_2$                                                                                      | Наименование раздела                                                                         |                         |                         |                         |                                 |
| $\Pi/\Pi$                                                                                  | (краткое содержание)                                                                         |                         |                         |                         |                                 |
|                                                                                            |                                                                                              | Лекции                  | Практические<br>занятия | Лабораторные<br>занятия | Самостоятельная<br>к аудиторным |
|                                                                                            |                                                                                              |                         |                         |                         |                                 |
|                                                                                            |                                                                                              |                         |                         |                         | работа на подготовку            |
| 1.                                                                                         |                                                                                              |                         |                         |                         |                                 |
| Фотограмметрия и область её применения. Геометрические свойства аэрокосмических<br>снимков |                                                                                              |                         |                         |                         |                                 |
|                                                                                            |                                                                                              |                         |                         |                         |                                 |
|                                                                                            | Определение,<br>предмет,<br>методы<br>задачи<br>И                                            | $\overline{2}$          |                         | 4                       | 6                               |
|                                                                                            | фотограмметрии и дистанционного<br>зондирования.<br>изображений                              |                         |                         |                         |                                 |
|                                                                                            | Принципы построения<br>снимаемых<br>объектов. Геометрические свойства аэрокосмических        |                         |                         |                         |                                 |
|                                                                                            | снимков. Методы получения стереопар.                                                         |                         |                         |                         |                                 |
| 2.<br>Теория одиночного кадрового снимка                                                   |                                                                                              |                         |                         |                         |                                 |
|                                                                                            |                                                                                              |                         |                         |                         |                                 |
|                                                                                            | Система координат кадрового снимка объекта съёмки,<br>применяемые в фотограмметрии. Элементы | $\overline{2}$          |                         | $\overline{4}$          | 6                               |
|                                                                                            | внутреннего и внешнего ориентирования кадрового                                              |                         |                         |                         |                                 |
|                                                                                            | снимка. Наблюдение и измерение цифровых                                                      |                         |                         |                         |                                 |
|                                                                                            | изображений. Определение элементов ориентирования                                            |                         |                         |                         |                                 |
|                                                                                            | снимка по опорным точкам                                                                     |                         |                         |                         |                                 |
| 3.                                                                                         | Теория пары снимков                                                                          |                         |                         |                         |                                 |
|                                                                                            | Методы стереоскопического наблюдения измерения                                               |                         |                         |                         |                                 |
|                                                                                            | пары снимков. Основные сведения об автоматической                                            | $\overline{2}$          |                         | $\overline{4}$          | 6                               |
|                                                                                            | идентификации соответственных точек пары снимков                                             |                         |                         |                         |                                 |
|                                                                                            | на цифровых фотограмметрических системах.                                                    |                         |                         |                         |                                 |
|                                                                                            | Координаты и параллаксы точек пары снимков.                                                  |                         |                         |                         |                                 |
|                                                                                            | Определение элементов взаимного ориентирования.                                              |                         |                         |                         |                                 |
|                                                                                            | Построение фотограмметрической модели                                                        |                         |                         |                         |                                 |
| 4.<br>Трансформирование снимков                                                            |                                                                                              |                         |                         |                         |                                 |
|                                                                                            | Назначение и методы трансформирования снимков.                                               | $\overline{2}$          |                         | 4                       | 6                               |
|                                                                                            | Цифровое трансформирование. Создание цифровых                                                |                         |                         |                         |                                 |
|                                                                                            | фотопланов по перекрывающимся снимкам. Точность                                              |                         |                         |                         |                                 |
|                                                                                            | трансформированных изображений.                                                              |                         |                         |                         |                                 |
| 5.                                                                                         | Фототриангуляция                                                                             |                         |                         |                         |                                 |
|                                                                                            | Назначение и классификация методов                                                           | $\overline{2}$          |                         | $\overline{4}$          | 6                               |
|                                                                                            | фототриангуляции. Построение сетей маршрутной и                                              |                         |                         |                         |                                 |
|                                                                                            | блочной фототриангуляции. Технологии построения                                              |                         |                         |                         |                                 |
|                                                                                            | сетей триангуляции                                                                           |                         |                         |                         |                                 |
| 6.                                                                                         | Наземная фотограмметрия и лазерное сканирование                                              |                         |                         |                         |                                 |
|                                                                                            | Съемочные камеры наземной фотограмметрии.                                                    | 3                       |                         | $\overline{4}$          | 6                               |
|                                                                                            | Трёхмерные лазерные сканеры и их применение в                                                |                         |                         |                         |                                 |

<sup>3</sup> Указать объем часов самостоятельной работы для подготовки к лекционным, практическим, лабораторным занятиям

 $\overline{a}$ 

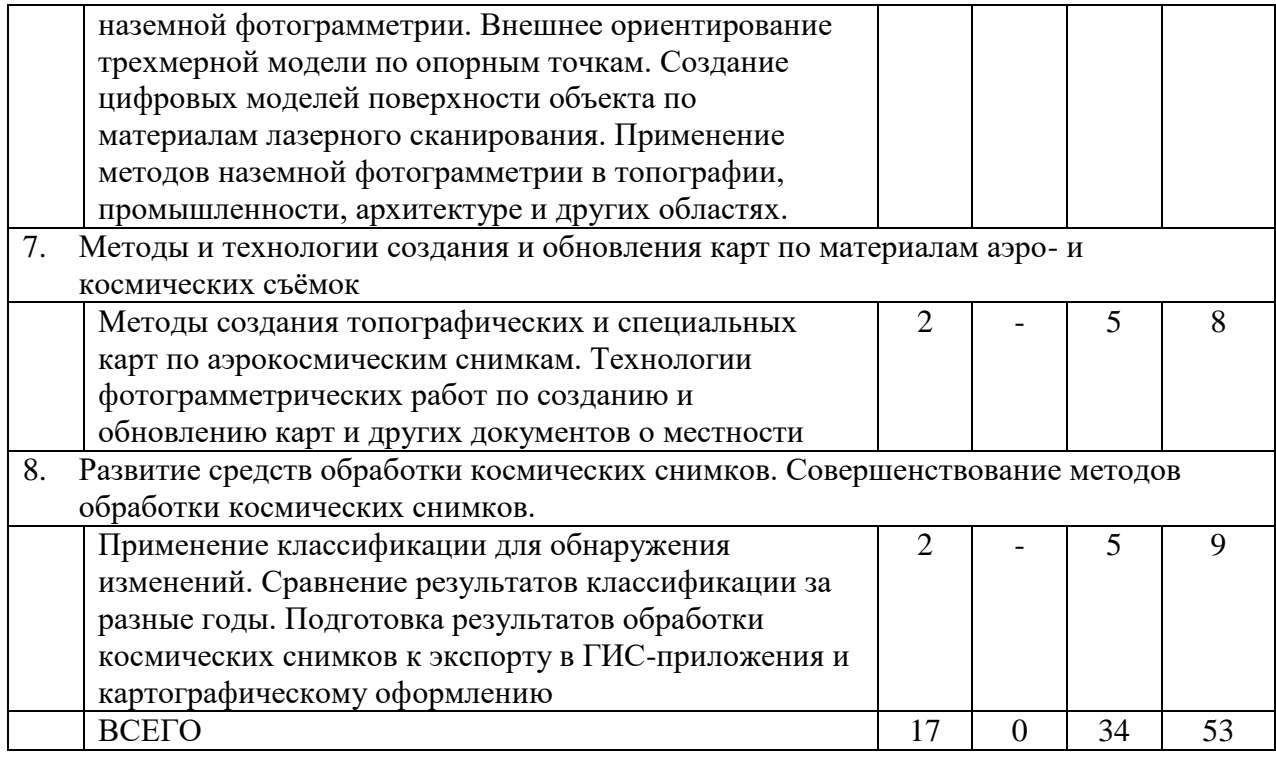

## **4.2.** С**одержание практических (семинарских) занятий**

## Не предусмотрено учебным планом

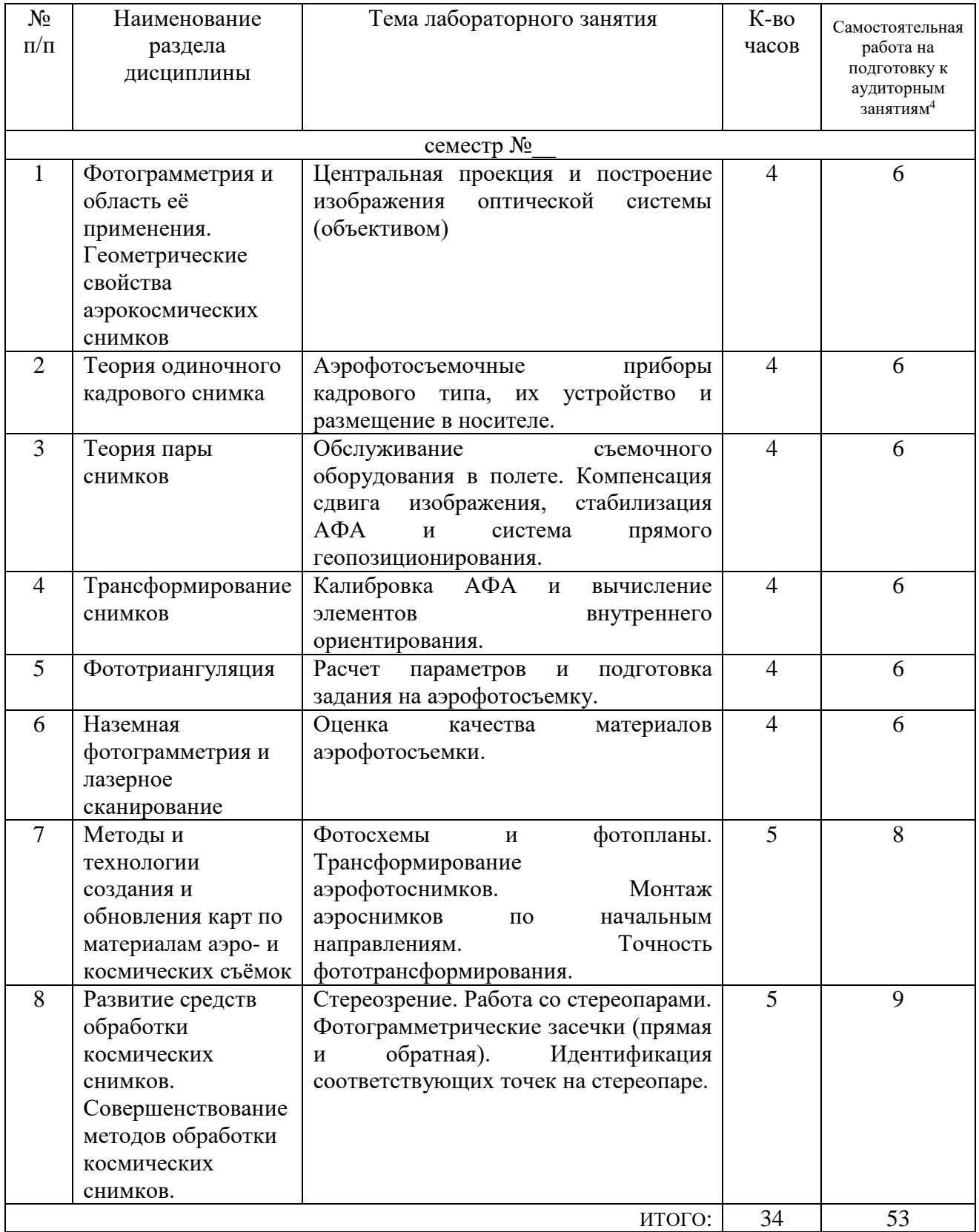

# **4.3. Содержание лабораторных занятий**

1

<sup>4</sup> Количество часов самостоятельной работы для подготовки к лабораторным занятиям

## **4.4. Содержание курсового проекта/работы<sup>5</sup>**

Не предусмотрено учебным планом

#### **4.5. Содержание расчетно-графического задания, индивидуальных домашних заданий**<sup>6</sup>

Не предусмотрено учебным планом.

## **5. ОЦЕНОЧНЫЕ МАТЕРИАЛЫ ДЛЯ ПРОВЕДЕНИЯ ТЕКУЩЕГО КОНТРОЛЯ, ПРОМЕЖУТОЧНОЙ АТТЕСТАЦИИ**

#### **5.1. Реализация компетенций**

**1 Компетенция** ПК-3. Способен выполнять комплекс технологических операции по созданию продуктов профессиональной деятельности на основе использования данных геодезии, дистанционного зондирования, навигационных спутников Земли

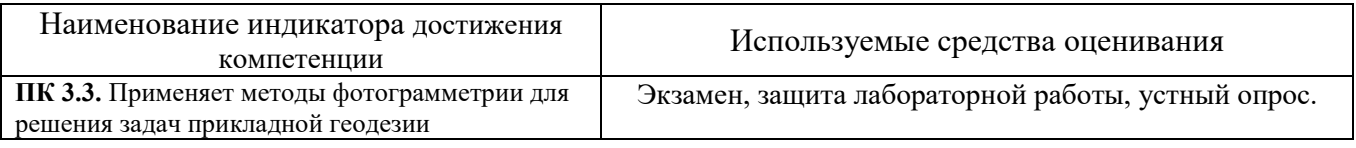

-

<sup>5</sup> Если выполнение курсового проекта/курсовой работы нет в учебном плане, то в данном разделе необходимо указать «Не предусмотрено учебным планом»

<sup>6</sup> Если выполнение расчетно-графического задания/индивидуального домашнего задания нет в учебном плане, то в данном разделе необходимо указать «Не предусмотрено учебным планом»

## **5.2. Типовые контрольные задания для промежуточной аттестации**

## **5.2.1. Перечень контрольных вопросов (типовых заданий) для экзамена / дифференцированного зачета / зачета**

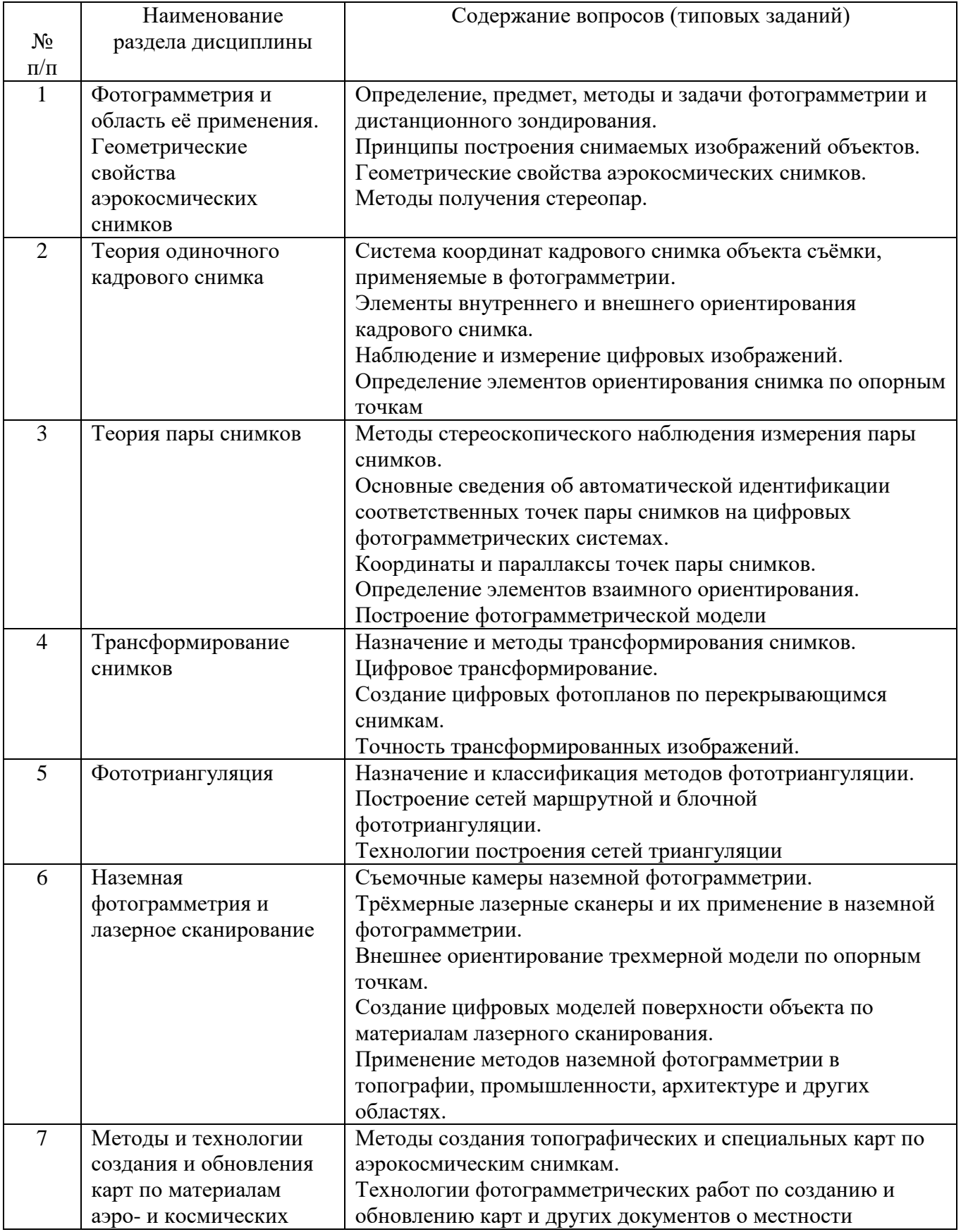

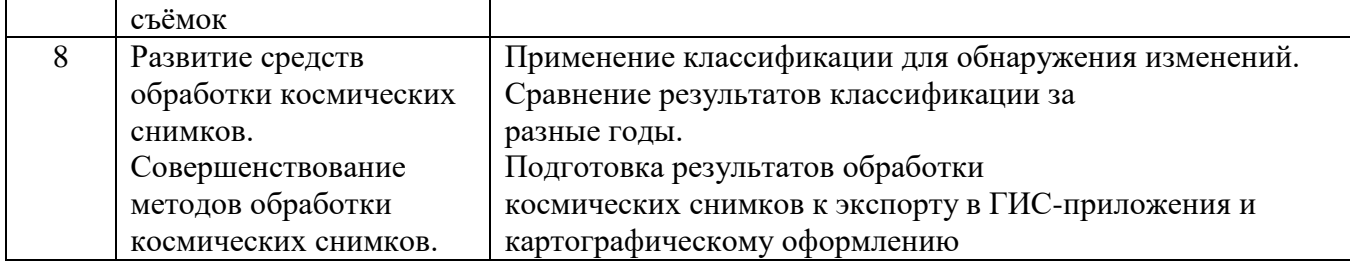

#### **5.2.2. Перечень контрольных материалов для защиты курсового проекта/ курсовой работы**

Не предусмотрено учебным планом.

#### **5.3. Типовые контрольные задания (материалы) для текущего контроля в семестре**

- 1. Чем отличаются активные и пассивные съёмочные системы?
- 2. Назовите основные источники деформации изображения в топографических аэрофотоаппаратах.
- 3. Перечислите основные параметры плановой топографической аэрофотосъемки.
- 4. По каким критериям оценивается качество (фотографическое и фотограмметрическое) аэрофотоснимков?
- 5. Назовите особенности проведения аэрофотосъёмки застроенных территорий.
- 6. Каковы отличительные особенности получения космических снимков?
- 7. Перечислите элементы центральной проекции (плоскости, линии, точки).
- 8. Изобразите схему смещения точек на снимке вследствие его наклона.
- 9. Как смещаются точки на снимке под влиянием рельефа местности?
- 10. Что отражают поперечные параллаксы пары аэрофотоснимков?
- 11. Какие величины используют для расчёта превышения одной точки над другой для «идеальных снимков»?
- 12. Что называют фотосхемой?
- 13. Каковы назначение фотосхемы и способы монтажа?
- 14. Что называют цифровой модель местности (ЦММ), рельефа (ЦМР), ситуации (ЦМС)?
- 15. Каково содержание цифровых карт (ЦК) и в чем их преимущество перед графическими (традиционными) картами?
- 16. Назовите элементы внутреннего ориентирования аэроснимка и как они определяются?
- 17. Какие системы координат используются при фотограмметрической обработке аэроснимков?
- 18. В чем суть аналитического трансформирования аэроснимков?
- 19. Назовите этапы цифровой фотограмметрической обработки одиночного снимка.
- 20. Каковы элементы взаимного ориентирования пары снимков?
- 21. Какова цель взаимного ориентирования стереопары?
- 22. Что называют привязкой аэрофотоснимков и как часто необходимо располагать знаки?
- 23. Что называют фототриангуляцией и как она классифицируется?
- 24. Какие полевые геодезические работы необходимо выполнить при производстве наземной стереофотограмметрической съёмке?
- 25. Какова связь координат соответственных точек наземных снимков и местности?
- 26. Назовите область применения наземной стереофотограмметрической съёмки.
- 27. В чём суть процесса дешифрирования и как он классифицируется?
- 28. Какие материалы съёмки используют при визуальном дешифрировании?
- 29. Назовите прямые дешифровочные признаки. Суть косвенных признаков.
- 30. Особенности определения положения построек при дешифрировании снимков населённых мест.
- 31. Способы получения цифрового изображения.
- 32. Каковы способы стереоскопического наблюдения цифровых изображений?
- 33. Назовите наиболее распространенные цифровые фотограмметрические системы, ориентированные на создание топографических и специальных карт и планов.
- 34. Что называют дистанционным зондированием и каковы его возможности?
- 35. Назовите виды съёмочных систем, используемые для дистанционного зондирования.
- 36. Назовите отличительные особенности получения космических снимков.
- 37. Назовите основные виды орбит космических летательных аппаратов, с которых выполняют съёмки.

#### **5.4. Описание критериев оценивания компетенций и шкалы оценивания**

При промежуточной аттестации в форме зачета используется следующая шкала оценивания: зачтено, не зачтено.

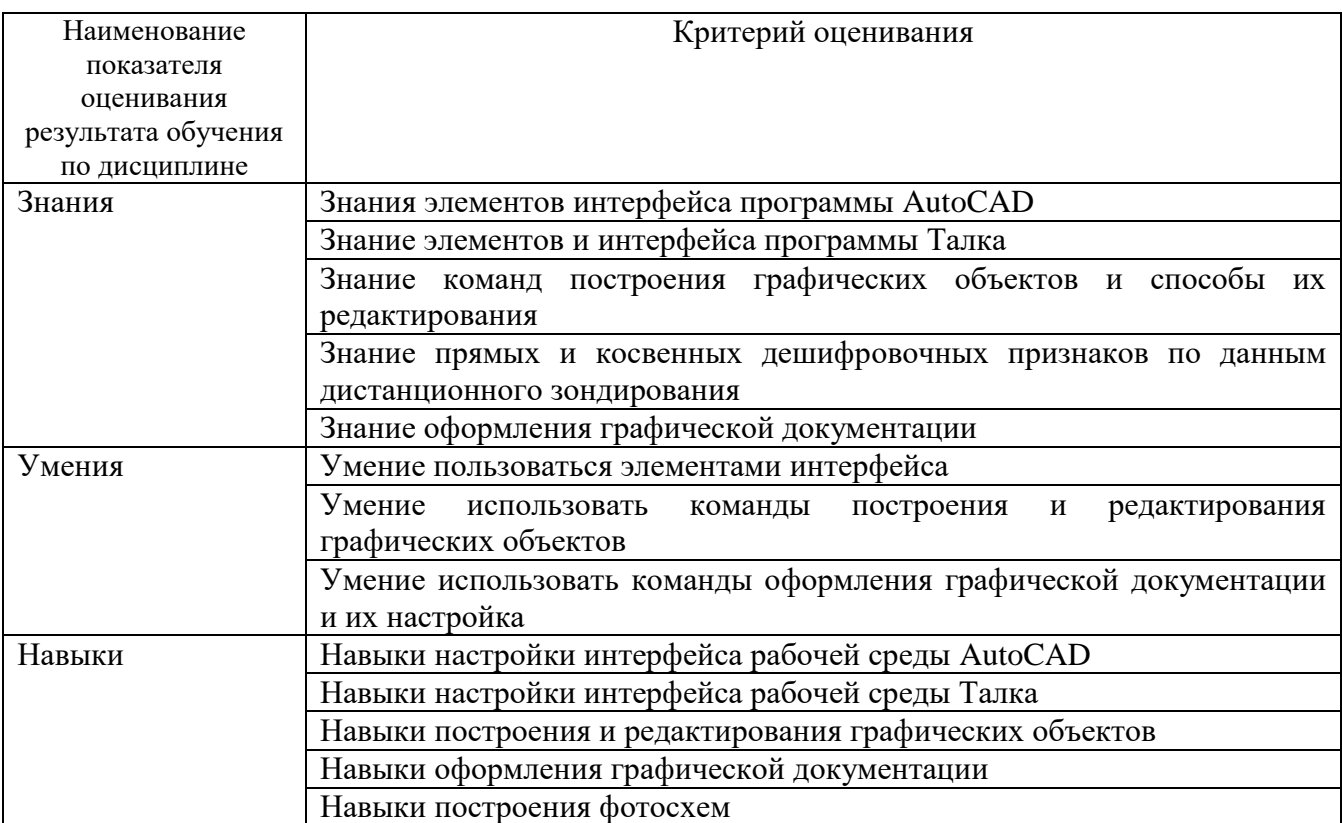

Критериями оценивания достижений показателей являются:

Оценка преподавателем выставляется интегрально с учётом всех показателей и критериев оценивания.

Оценка сформированности компетенций по показателю знания.

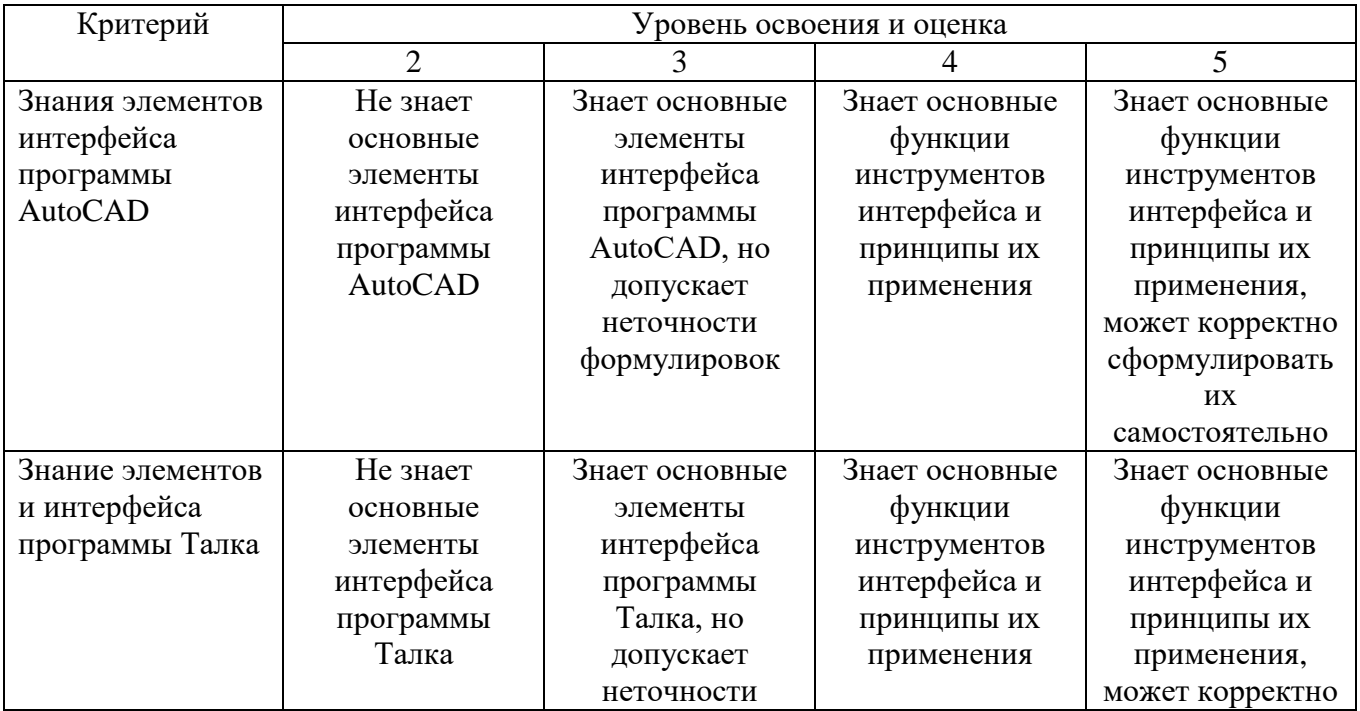

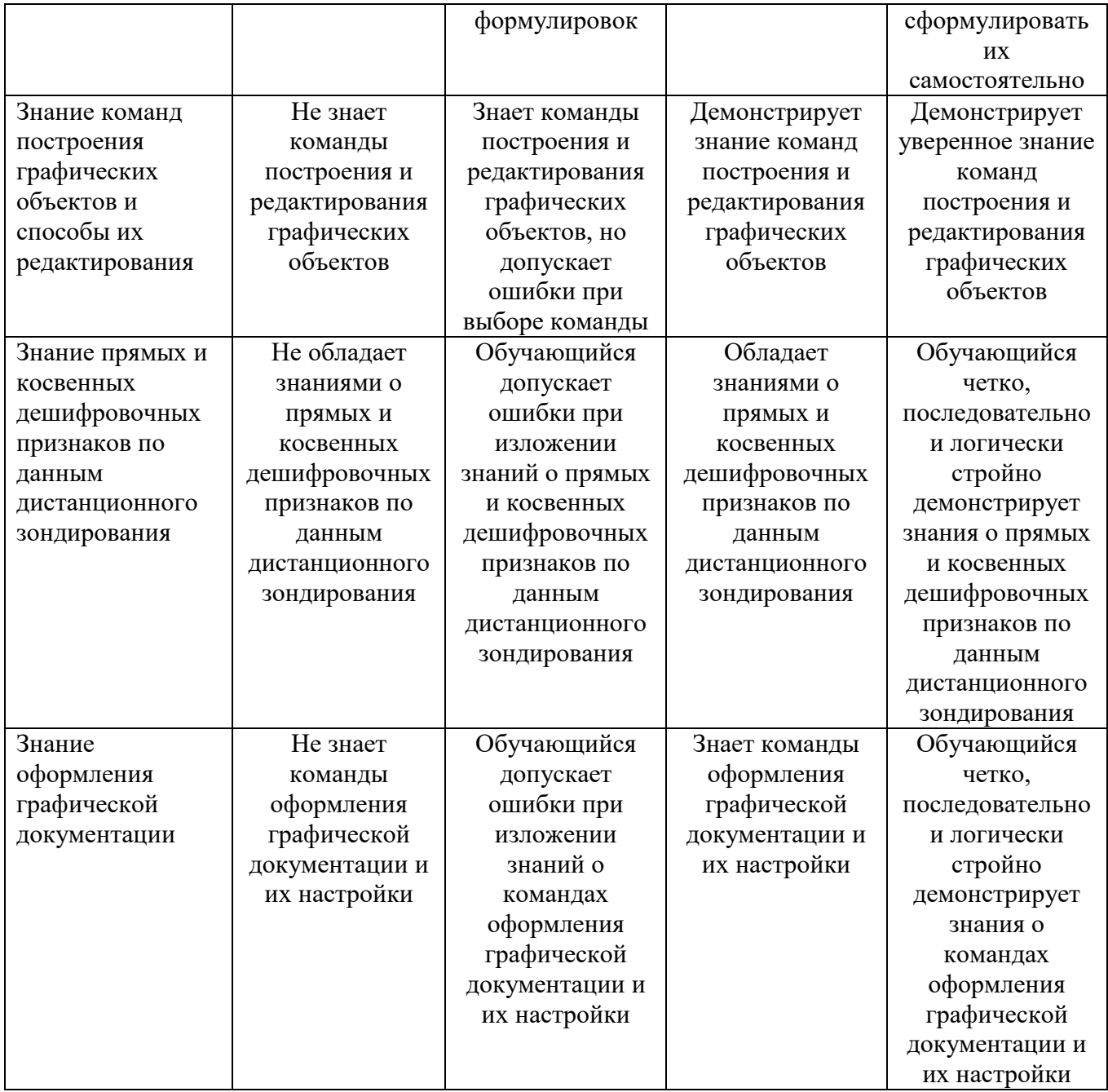

# Оценка сформированности компетенций по показателю умения.

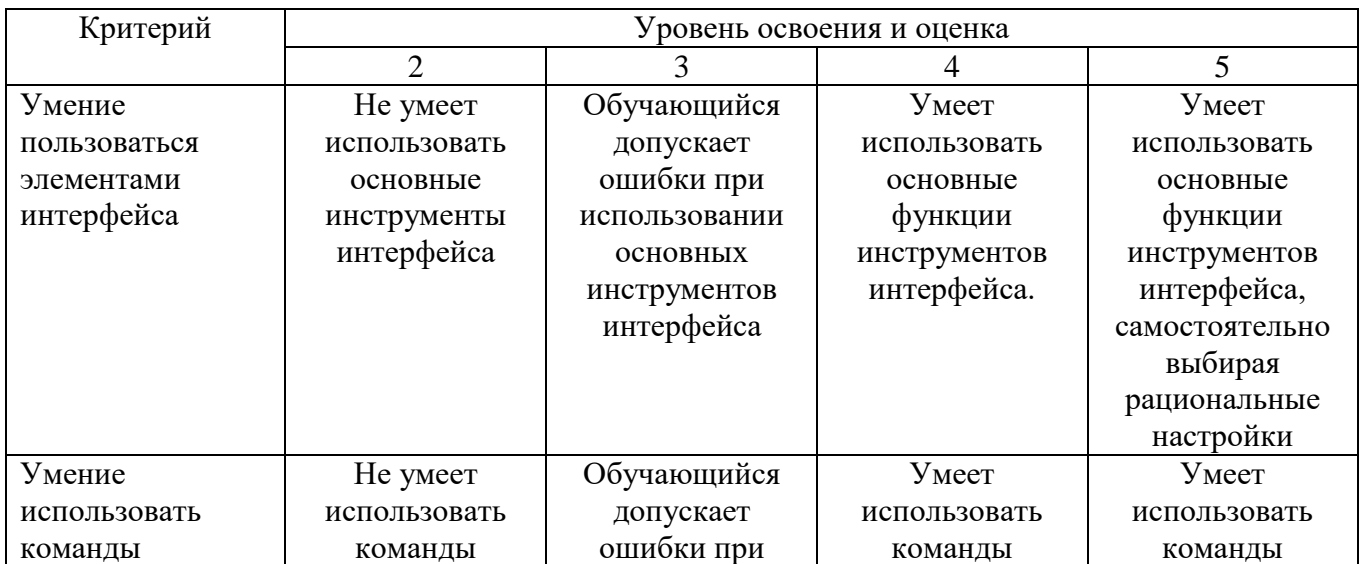

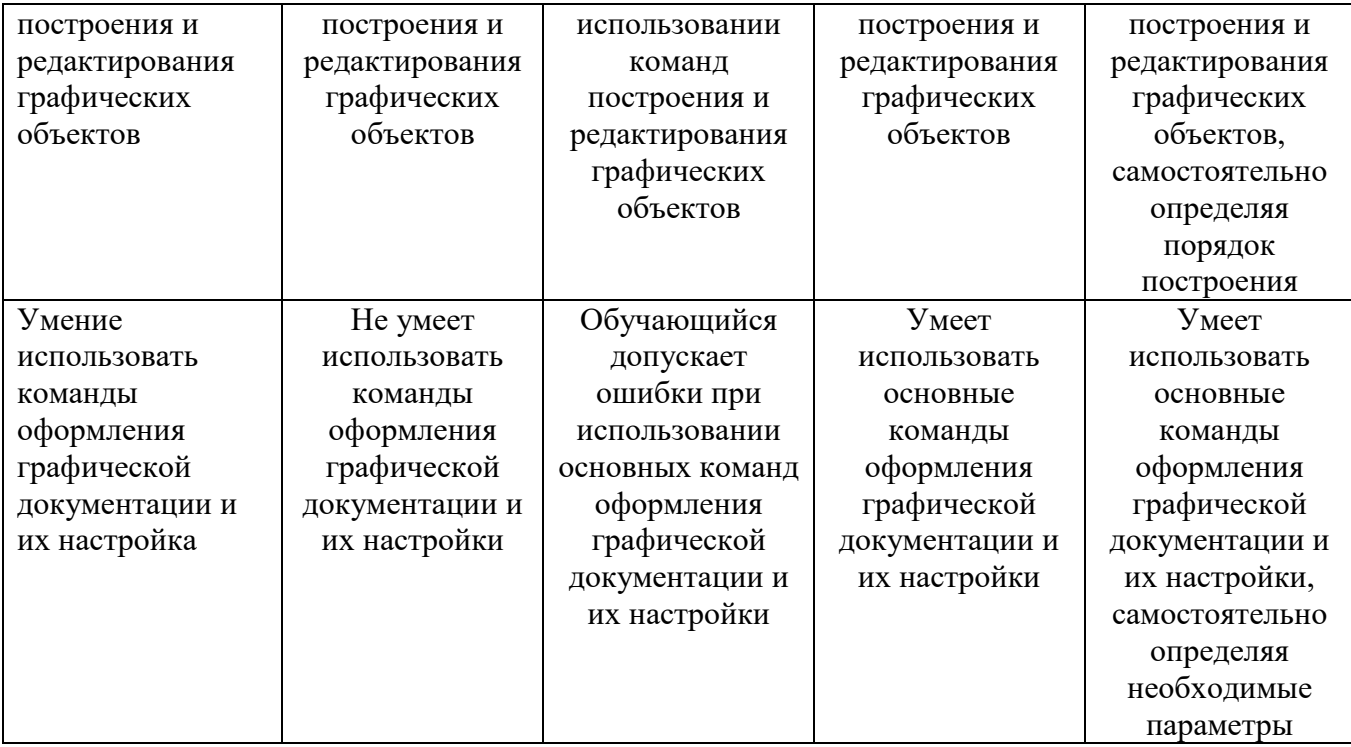

# Оценка сформированности компетенций по показателю навыки.

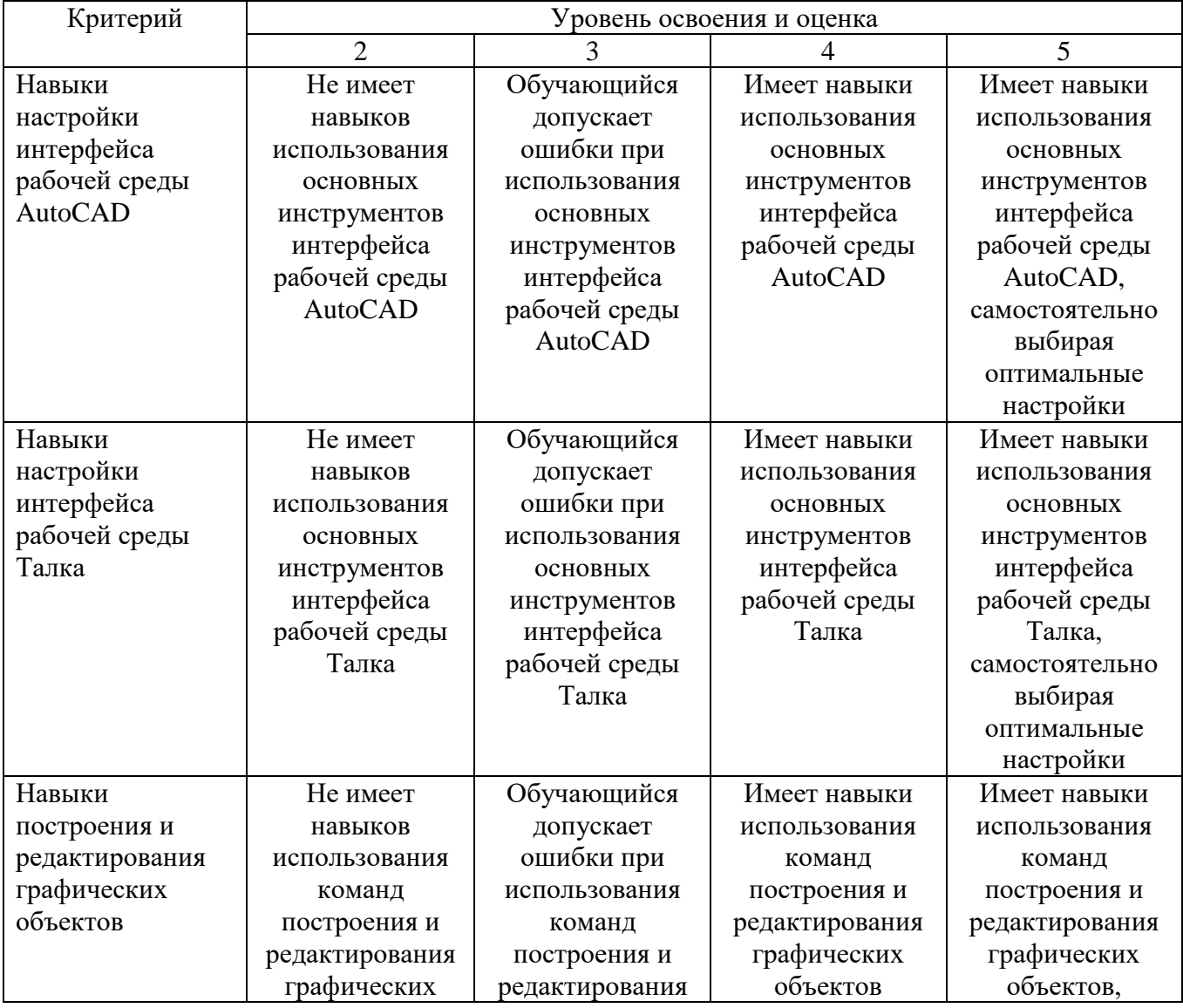

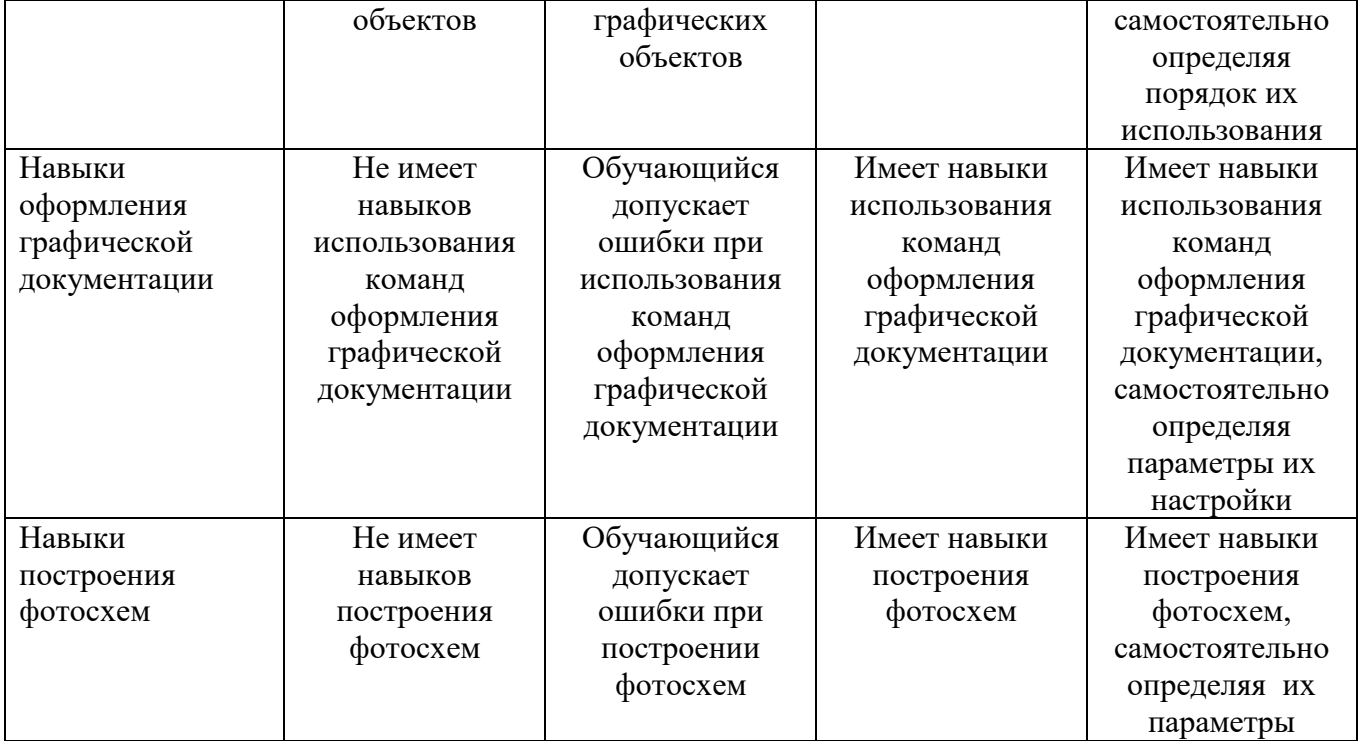

## **6. МАТЕРИАЛЬНО-ТЕХНИЧЕСКОЕ И УЧЕБНО-МЕТОДИЧЕСКОЕ ОБЕСПЕЧЕНИЕ**

## **6.1. Материально-техническое обеспечение**

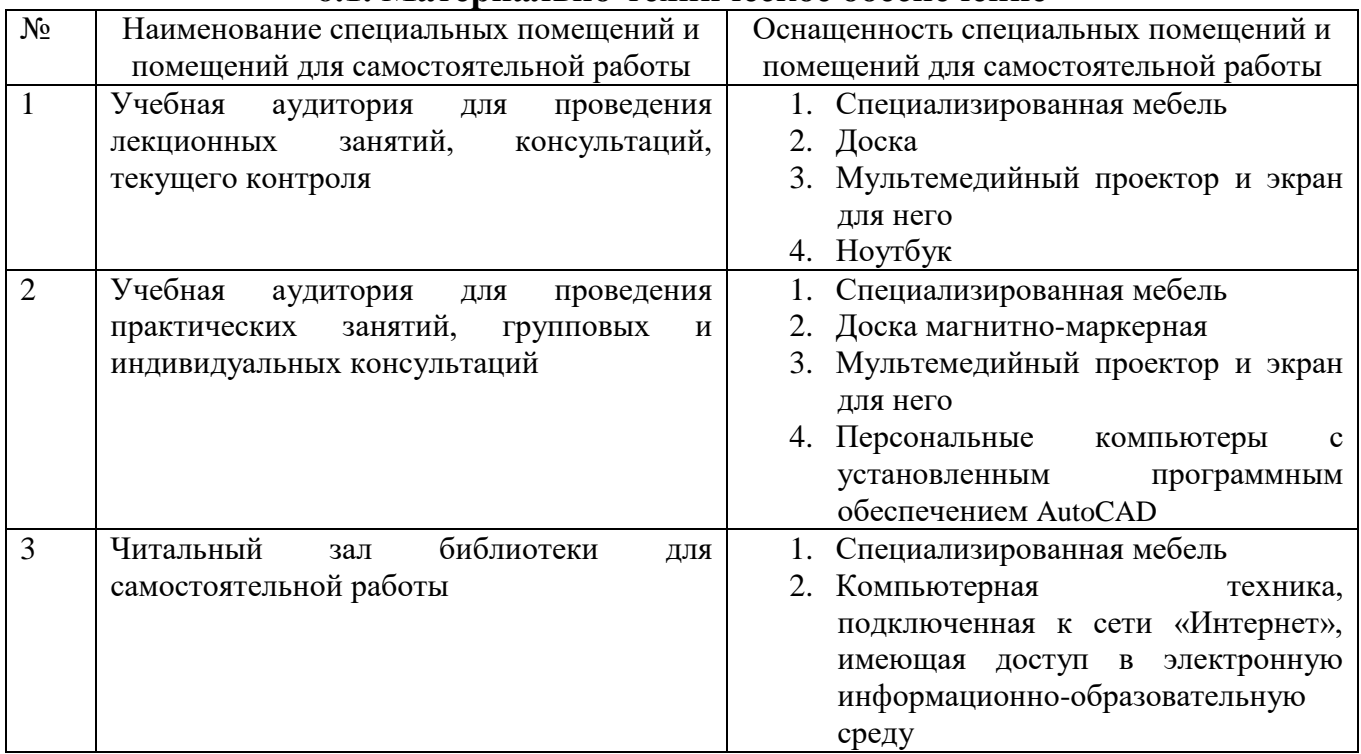

# **6.2. Лицензионное и свободно распространяемое программное обеспечение**

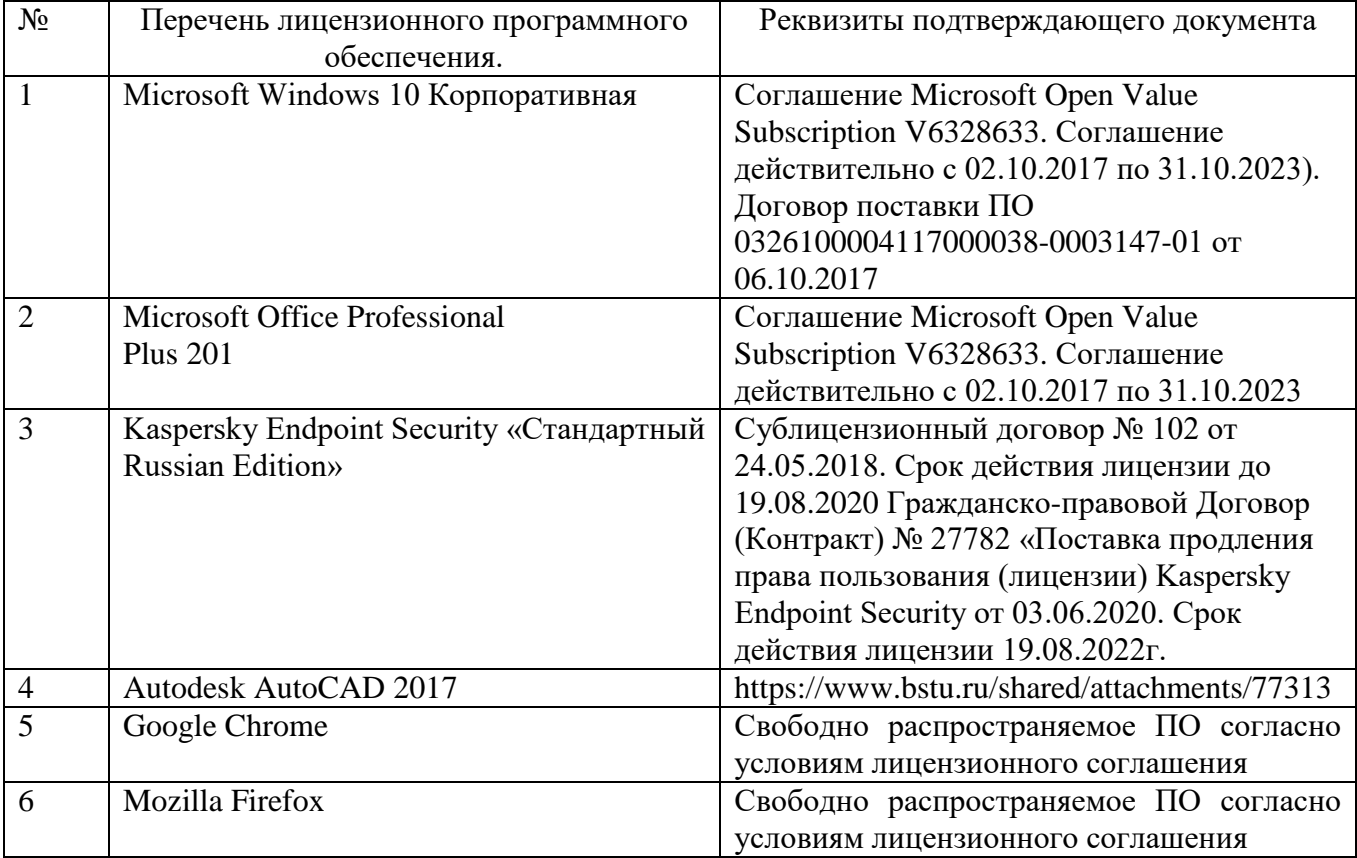

#### **6.3. Перечень учебных изданий и учебно-методических материалов**

- 1. Назаров А.С. Фотограмметрия: пособие для студентов вузов/А.С. Назаров. 2-е изд., перераб. И доп. – Минск: ТетраСистемс, 2010. – 400 с.: ил.
- 2. Лозовая, С. Ю. Фотограмметрия и дистанционное зондирование территорий. Практикум : учеб. пособие для студентов специальностей 120303 - Городской кадастр, 120401 - Прикладная геодезия, направлений бакалавриата 120700 - Землеустройство и кадастры, 270800 - Строительство / С. Ю. Лозовая, Н. М. Лозовой, А. В. Прохоров ; БГТУ им. В. Г. Шухова. - Белгород : Изд-во БГТУ им. В. Г. Шухова, 2012. - 168 с.
- 3. Обиралов А.И., Лимонов А.Н. Фотограмметрия и дистанционное зондирование: учебник. – М.: КолоС, 2006. – 334 с.
- 4. Сизов А.П. Мониторинг и охрана городских земель. Учебное пособие. Изд. 2-е. перераб. и дополненное. – М.: Изд. МИИГАиК, 2009.
- 5. Малинников В.А. и др. Современные средства аэрокосмического мониторинга природной среды. Уч. Пособие. М.: Изд. МИИГАиК, 2009.

#### **6.4. Перечень интернет ресурсов, профессиональных баз данных, информационно-справочных систем**

- 1. Электронная библиотечная система Iprbookshop <https://www.iprbookshop.ru/>
- 2. Электронно-библиотечная система издательства «Лань» <https://e.lanbook.com/>
- 3. Электронная библиотека (на базе ЭБС «БиблиоТех»)<http://ntb.bstu.ru/jirbis2/>
- 4. Научная электронная библиотека [https://elibrary.ru/defaultx.asp?](https://elibrary.ru/defaultx.asp)
- 5. Информационная система «Единое окно доступа к образовательным ресурсам»<http://window.edu.ru/>

# **7. УТВЕРЖДЕНИЕ РАБОЧЕЙ ПРОГРАММЫ<sup>7</sup>**

Рабочая программа утверждена на 20\_\_\_/20 учебный год без изменений / с изменениями, дополнениями $8$ 

Протокол № \_\_\_\_\_\_\_\_ заседания кафедры от «\_\_\_ »\_\_\_\_\_\_\_\_ 20\_\_\_ г.

Заведующий кафедрой и поставляет по поставке и поставке и поставке и поставке и поставке и поставке и поставке

подпись, ФИО

Директор института *\_\_\_\_\_\_\_\_\_\_\_\_\_\_\_\_\_\_\_\_\_\_\_\_\_\_\_\_\_\_\_\_\_\_\_\_\_\_\_\_\_\_\_\_\_\_\_\_\_\_*

подпись, ФИО

 $\overline{a}$ 

<sup>7</sup> Заполняется каждый учебный год на отдельных листах

<sup>&</sup>lt;sup>8</sup> Нужное подчеркнуть